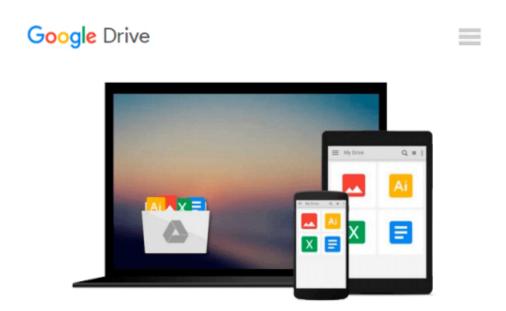

# Windows 10 From Beginner to Expert: A Complete Userguide to Microsoft's Intelligent New Operating System (Updated and Edited)

Nick Goddard

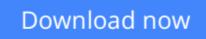

<u>Click here</u> if your download doesn"t start automatically

## Windows 10 From Beginner to Expert: A Complete Userguide to Microsoft's Intelligent New Operating System (Updated and Edited)

Nick Goddard

Windows 10 From Beginner to Expert: A Complete Userguide to Microsoft's Intelligent New Operating System (Updated and Edited) Nick Goddard

## Master Windows 10 with the most complete, comprehensive guide available now with a Bonus Chapter on anti-virus software you Need to get today!

Enjoy hassle free use of your computer, using this book to make slow speeds a thing of the past and avoid the common errors many users make by buying this book and learn in an in less than a week how to start using your Windows 10 software like you wrote the programming for it yourself!

Windows 10, a free update for users of Windows 8 or Windows 7, is the fix for the numerous issues and questions that people had with the redesigned and reimagined Windows 8 update. This userguide will help you to navigate and learn more about the new operating system whether you are new to the upgrade or have already been using it for some time, and may not be knowledgeable about features you're not using. Expedite the process of figuring out all of Windows 10's facets by yourself and get this helpful handbook chock full of tips and tricks to maximize your experience. **Take the time to better yourself and buy this book!** 

### Here's what you can expect to find in this book...

- Installation Options for Windows 10
- How to Upgrade to Windows 10? A Guide Questions and Answers
- Windows 10 Configuration to Protect Privacy
- Guide to Windows 10 Backup: Backup, Restore and Recovery
- Security of the New Windows 10
- Choosing the Best antivirus for Glitch Free Functioning in Windows 10
- Will Windows 10 and Your Printer Play Nice?
- Gaining Space in the Taskbar of Windows 10 Hiding Options that are Not Used
- Fitting All the Pieces Together
- And Much More!

Here's what customers thought... This book covers the basic on exactly how to start with Windows 10. It's

very important to keep upgrading your knowledge regarding these new programs. This book explains the exact steps to Understanding the Windows operation, how to provide security for your windows 10, and much more. The author did a good job of compacting a lot of information about Windows 10 into this book. Great book -Hanson Le The most comprehensive guide to Windows 10. If you're a first-time Windows 10 user looking for an authoritative, accessible guide to the basics of this new operating system, look no further. This all-encompassing guide cuts through confusing jargon and covers just what you need to know: navigating the start menu, personalizing Windows, working with the desktop, maximizing Windows apps, and enhancing Windows 10. Plus, you'll find helpful instructions on connecting online with Apps, controlling your system, securing Windows, and so much more. Whether you're upgrading to the new Windows 10 operating system with the hopes of keeping in touch with loved ones via webcam or instant messenger, viewing videos, or looking to make your work or personal life more organized and streamlined, all the guidance you need to make the most of Windows 10 is at your fingertips. -Mara M This is a complete guidebook for Windows users. This book is helpful and by the help of this book I have learned some effective techniques. This book introduced me to this new Windows operating system. Inside of this book I have found my all questions answers. I bought a new computer and wanted to use Windows latest version means Windows 10. But I did not know details uses of this operating system. That's why a few weeks ago I purchased this guidebook. By the help of this book I have learned about installation options for windows 10. By reading this book I have also understood about security and privacy protection of this operating system. This book is amazing and helped me a lot, so I will definitely suggest this book to all. -Peter Lau

## Don't Wait! Scroll up and click the Buy button to take the steps towards improving your life and improving your communication skills by getting this book now for a limited time!

**Download** Windows 10 From Beginner to Expert: A Complete Use ...pdf

**Read Online** Windows 10 From Beginner to Expert: A Complete U ...pdf

Download and Read Free Online Windows 10 From Beginner to Expert: A Complete Userguide to Microsoft's Intelligent New Operating System (Updated and Edited) Nick Goddard

#### From reader reviews:

#### **Patricia Clay:**

Information is provisions for those to get better life, information these days can get by anyone at everywhere. The information can be a know-how or any news even restricted. What people must be consider if those information which is inside the former life are difficult to be find than now could be taking seriously which one is acceptable to believe or which one the particular resource are convinced. If you find the unstable resource then you obtain it as your main information you will see huge disadvantage for you. All those possibilities will not happen within you if you take Windows 10 From Beginner to Expert: A Complete Userguide to Microsoft's Intelligent New Operating System (Updated and Edited) as your daily resource information.

#### Alex Miller:

Hey guys, do you wants to finds a new book to read? May be the book with the name Windows 10 From Beginner to Expert: A Complete Userguide to Microsoft's Intelligent New Operating System (Updated and Edited) suitable to you? The book was written by well known writer in this era. The book untitled Windows 10 From Beginner to Expert: A Complete Userguide to Microsoft's Intelligent New Operating System (Updated and Edited) is the main of several books in which everyone read now. This specific book was inspired a lot of people in the world. When you read this reserve you will enter the new dimension that you ever know before. The author explained their concept in the simple way, so all of people can easily to recognise the core of this reserve. This book will give you a lots of information about this world now. In order to see the represented of the world on this book.

#### **Bernice Cofield:**

Reading a reserve tends to be new life style with this era globalization. With reading through you can get a lot of information that may give you benefit in your life. Together with book everyone in this world can certainly share their idea. Guides can also inspire a lot of people. A great deal of author can inspire all their reader with their story or their experience. Not only the story that share in the publications. But also they write about advantage about something that you need illustration. How to get the good score toefl, or how to teach your kids, there are many kinds of book that exist now. The authors in this world always try to improve their proficiency in writing, they also doing some analysis before they write with their book. One of them is this Windows 10 From Beginner to Expert: A Complete Userguide to Microsoft's Intelligent New Operating System (Updated and Edited).

#### **David Fulton:**

Guide is one of source of knowledge. We can add our understanding from it. Not only for students but in addition native or citizen require book to know the revise information of year to be able to year. As we know those textbooks have many advantages. Beside we add our knowledge, may also bring us to around the

world. By book Windows 10 From Beginner to Expert: A Complete Userguide to Microsoft's Intelligent New Operating System (Updated and Edited) we can consider more advantage. Don't one to be creative people? To be creative person must love to read a book. Only choose the best book that acceptable with your aim. Don't possibly be doubt to change your life with this book Windows 10 From Beginner to Expert: A Complete Userguide to Microsoft's Intelligent New Operating System (Updated and Edited). You can more appealing than now.

## Download and Read Online Windows 10 From Beginner to Expert: A Complete Userguide to Microsoft's Intelligent New Operating System (Updated and Edited) Nick Goddard #J831DFMAI5X

## Read Windows 10 From Beginner to Expert: A Complete Userguide to Microsoft's Intelligent New Operating System (Updated and Edited) by Nick Goddard for online ebook

Windows 10 From Beginner to Expert: A Complete Userguide to Microsoft's Intelligent New Operating System (Updated and Edited) by Nick Goddard Free PDF d0wnl0ad, audio books, books to read, good books to read, cheap books, good books, online books, books online, book reviews epub, read books online, books to read online, online library, greatbooks to read, PDF best books to read, top books to read Windows 10 From Beginner to Expert: A Complete Userguide to Microsoft's Intelligent New Operating System (Updated and Edited) by Nick Goddard books to read online.

### Online Windows 10 From Beginner to Expert: A Complete Userguide to Microsoft's Intelligent New Operating System (Updated and Edited) by Nick Goddard ebook PDF download

Windows 10 From Beginner to Expert: A Complete Userguide to Microsoft's Intelligent New Operating System (Updated and Edited) by Nick Goddard Doc

Windows 10 From Beginner to Expert: A Complete Userguide to Microsoft's Intelligent New Operating System (Updated and Edited) by Nick Goddard Mobipocket

Windows 10 From Beginner to Expert: A Complete Userguide to Microsoft's Intelligent New Operating System (Updated and Edited) by Nick Goddard EPub